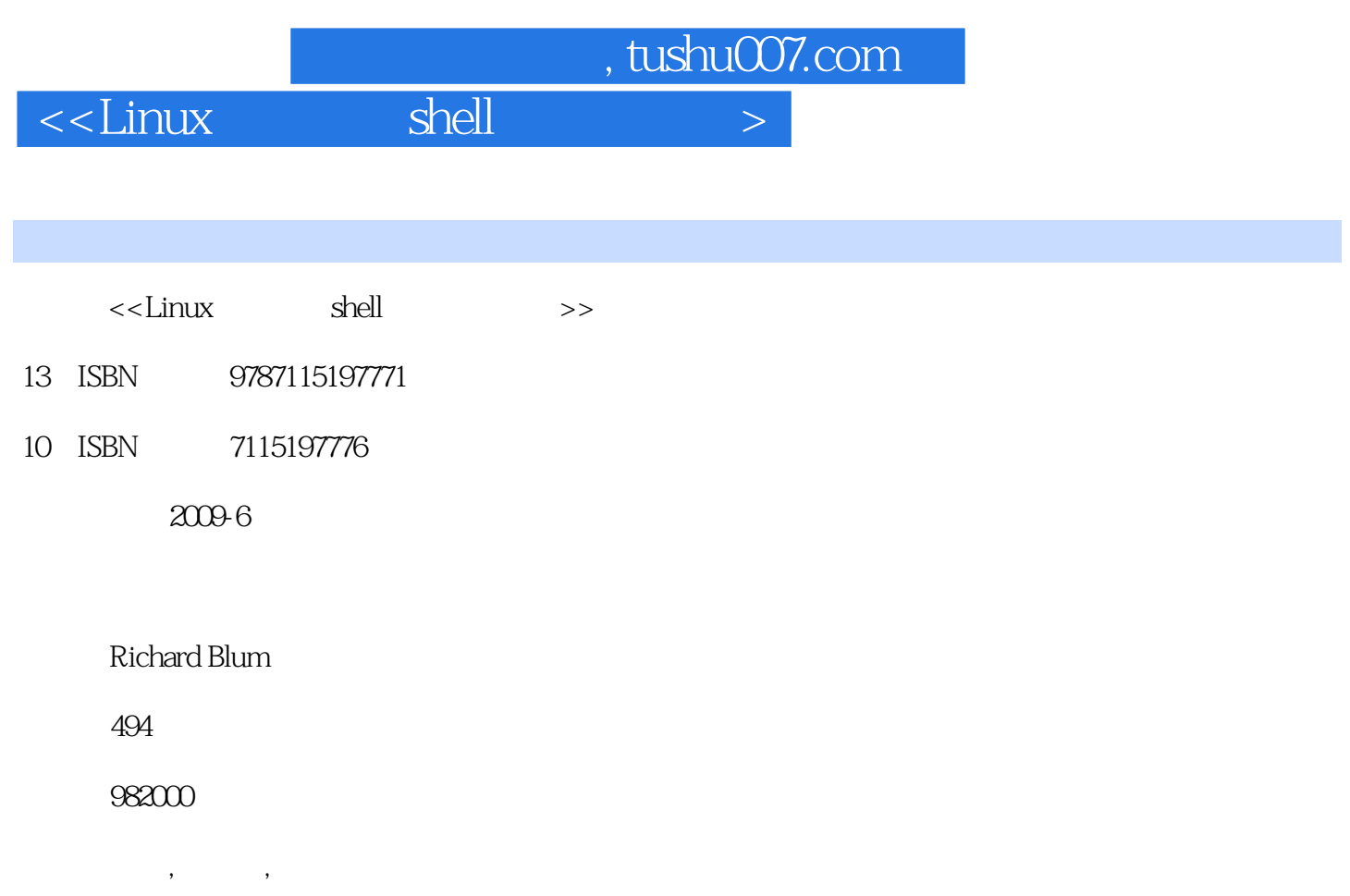

PDF

更多资源请访问:http://www.tushu007.com

## $\le$  - Linux shell  $\ge$

 $,$  tushu007.com

## Linux shell shell 学习完本书之后,您将能够编写自己的shell脚本,自动执行Linux系统上的任何任务。 <u>Linux shell</u>  $\lim_{\alpha\to 0}$  $shell$  $shell$ Linux widget Linux

 $\lim_{x\to 0}$ 

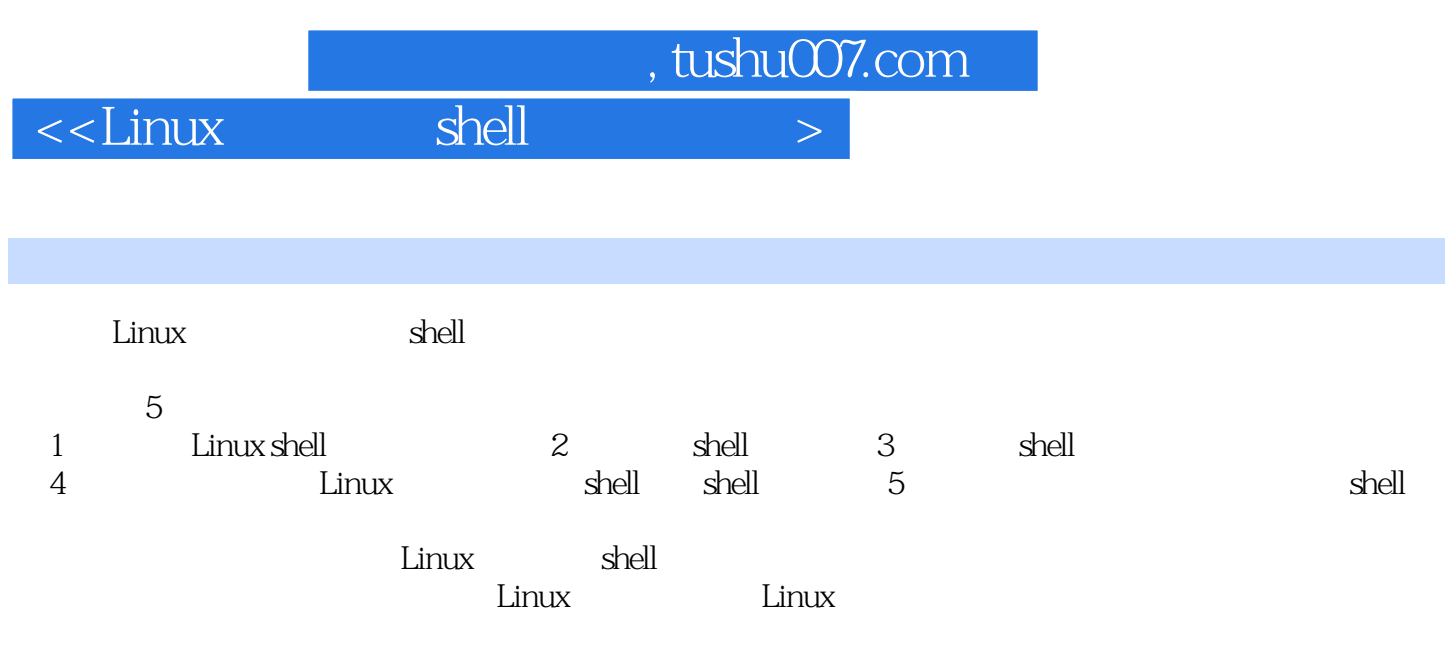

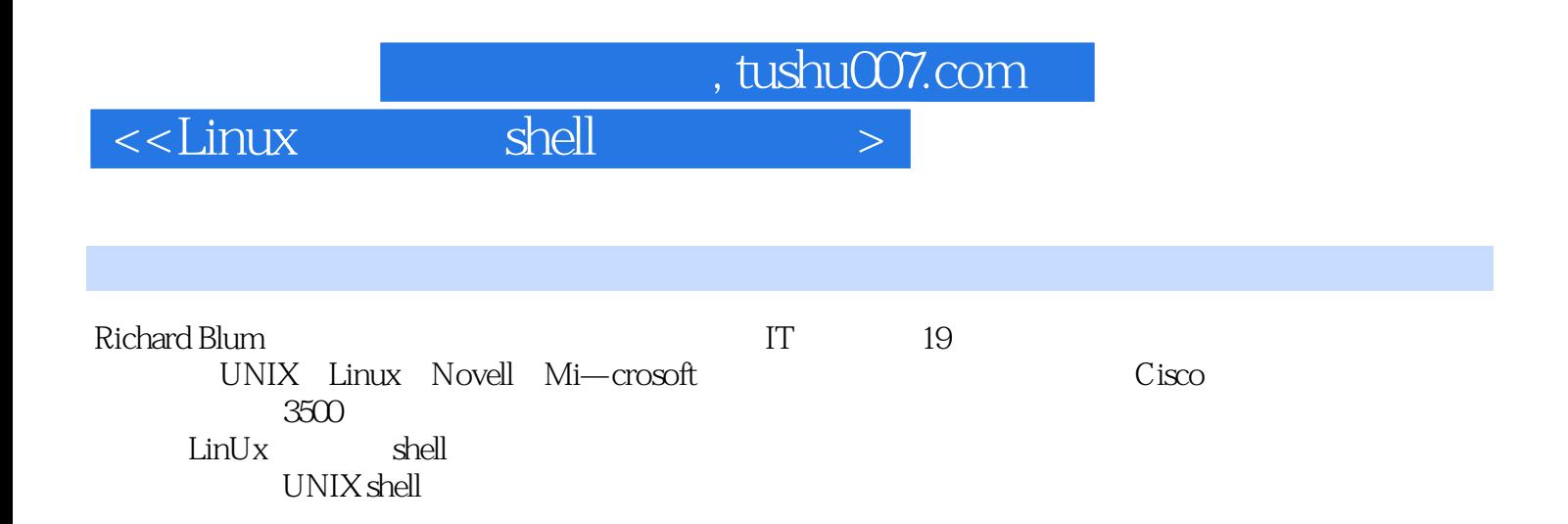

 $\begin{array}{rcl} \text{stushuO07.com} \\ \text{shell} \end{array}$ 

## $\alpha$ <Linux shell  $>$

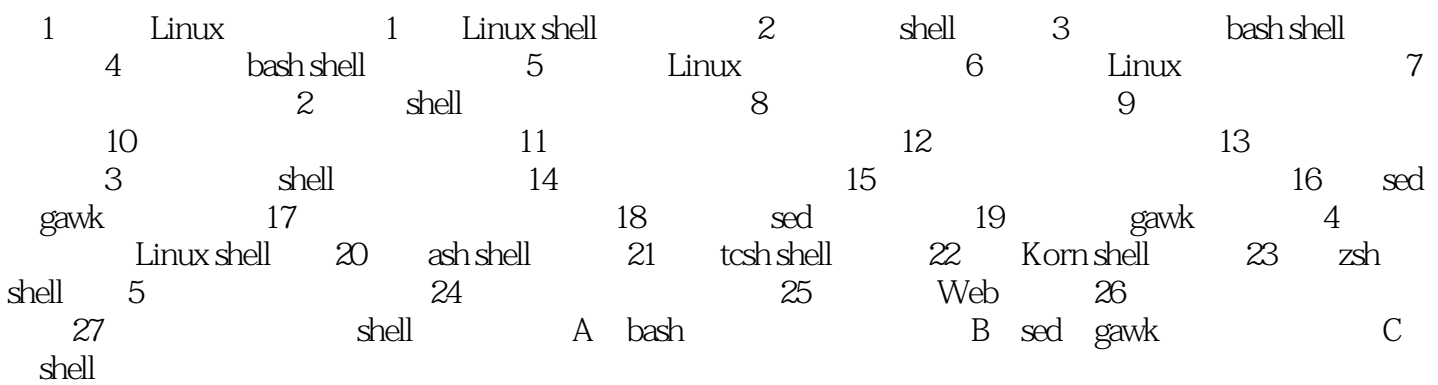

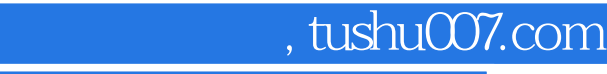

 $\le$  - Linux shell  $\ge$ 

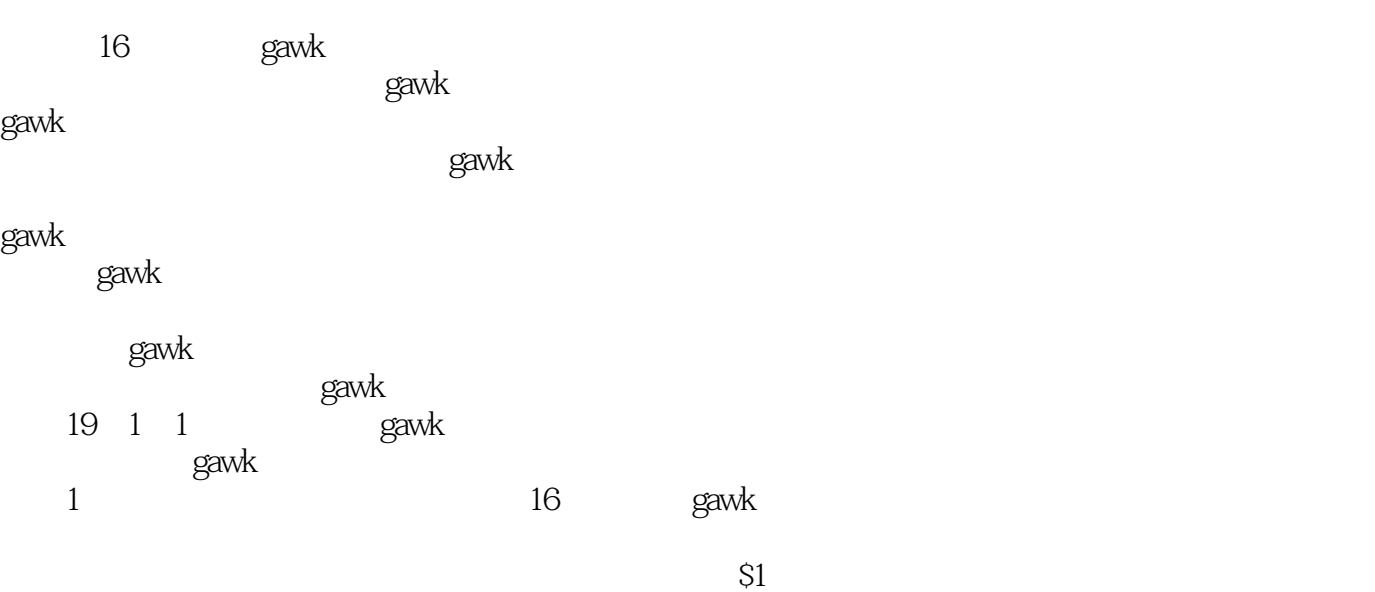

 $\Im 2$ 

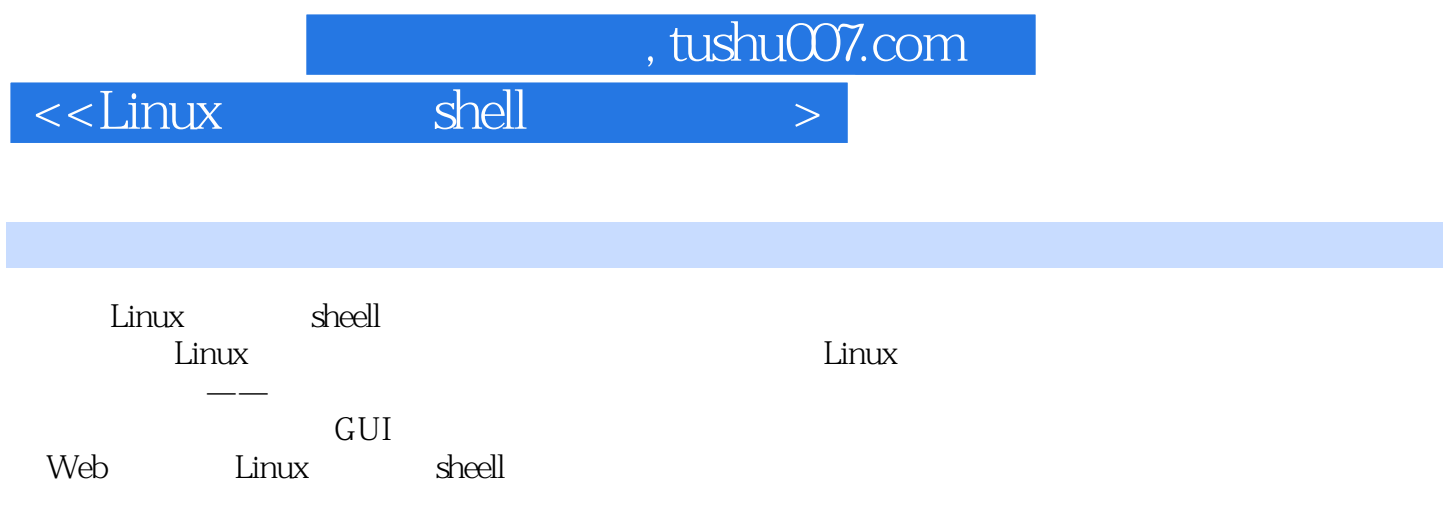

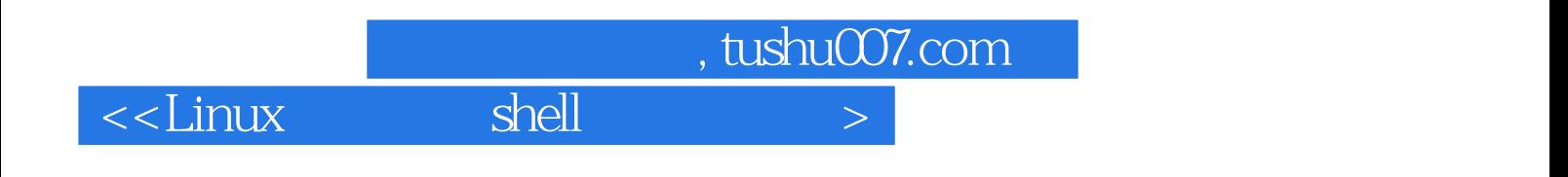

本站所提供下载的PDF图书仅提供预览和简介,请支持正版图书。

更多资源请访问:http://www.tushu007.com